# Gestión de bases de datos relacionales

#### Ricardo Pérez López

### IES Doñana, curso 2023/2024

Generado el 2024/01/13 a las 15:51:00

# **Índice**

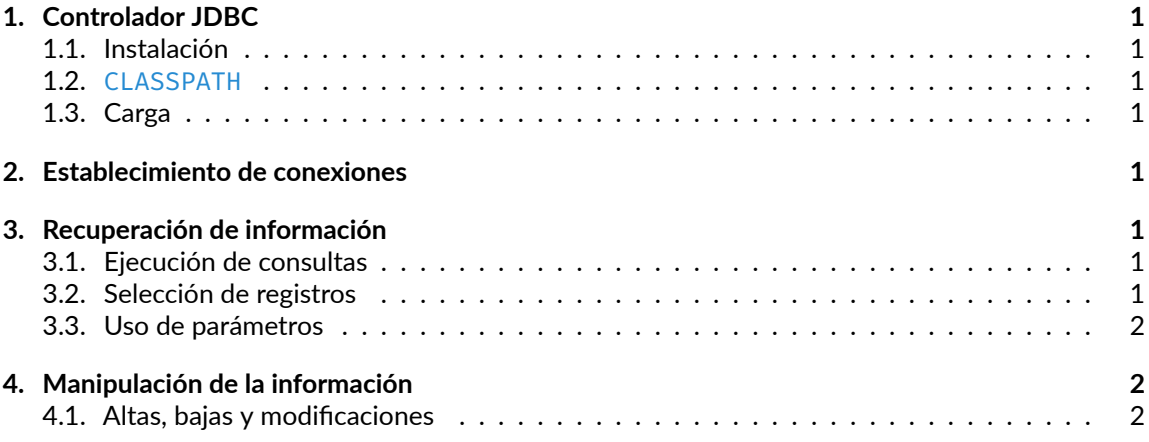

### <span id="page-0-0"></span>**1. Controlador JDBC**

<span id="page-0-1"></span>**1.1. Instalación**

#### <span id="page-0-2"></span>**1.2. CLASSPATH**

- <span id="page-0-3"></span>**1.3. Carga**
- <span id="page-0-4"></span>**2. Establecimiento de conexiones**

## <span id="page-0-5"></span>**3. Recuperación de información**

- <span id="page-0-6"></span>**3.1. Ejecución de consultas**
- <span id="page-0-8"></span><span id="page-0-7"></span>**3.2. Selección de registros**
- **3.3. Uso de parámetros**
- <span id="page-1-0"></span>**4. Manipulación de la información**
- <span id="page-1-1"></span>**4.1. Altas, bajas y modificaciones**

[<sup>©</sup> Ricardo Pérez López \(IES Doñana, curso 2023/2024\)](https://pro.iesdonana.org) 2